令 和 6 年 4 月 4 日 気象庁 大 気 海 洋 部

# 配信資料に関する技術情報第 624 号

~SVG 形式で提供する速報天気図 (SPAS) 等のフォーマットの変更について~ (配信資料に関する仕様 No.12201、No.12202、No.12203、No.12204、 配信資料に関する技術情報第 358 号、第 395 号、第 488 号関連)

#### 概要

令和 6 年 3 月 5 日から、SVG 形式で提供する天気図情報で使用するタグの中で 記述される一部の子要素を変更しました。これに伴い、配信資料に関する仕様 No.12201、No.12202、No.12203、No.12204 の「SVG 形式天気図情報の解説」 を改訂します。

変更後のお知らせとなりましたことをお詫び申し上げます。

1 実施日時

令和 6 年 3 月 5 日(火)9 時(日本時間)以降に配信する天気図から変更して います。

2 気象情報の変更内容等

SVG 形式で提供する天気図情報で使用する一部のタグの中で記述される一部の 子要素を変更します。Web ブラウザでの表示や利活用方法に変更はありません。

3 気象情報の仕様

改訂する「SVG 形式天気図情報の解説」については別紙をご覧ください(変更 箇所赤字)。

#### SVG 形式天気図情報の解説

SVG 形式天気図情報は、天気図の描画情報をベクター形式の画像フォーマットである SVG 形式で記載したデータである。

本データは、Microsoft Edge や Firefox 等の汎用ブラウザを用いることで天気図画像を表示することが可能であり、図の品質を落とすこと無 く拡大縮小表示が可能である。また、地図や天気図などの各要素を容易に抽出でき、ユーザーの必要性に応じて描画要素を選択することも出来 る。この図は、北緯 60 度、東経 140 度を基準としたポーラーステレオ図法で投影している。

本書では、SVG 形式天気図情報のデータ構造を「全体構成」「各部の構成と内容」「画像例」に分けて解説を行う。

# 1. 全体構成

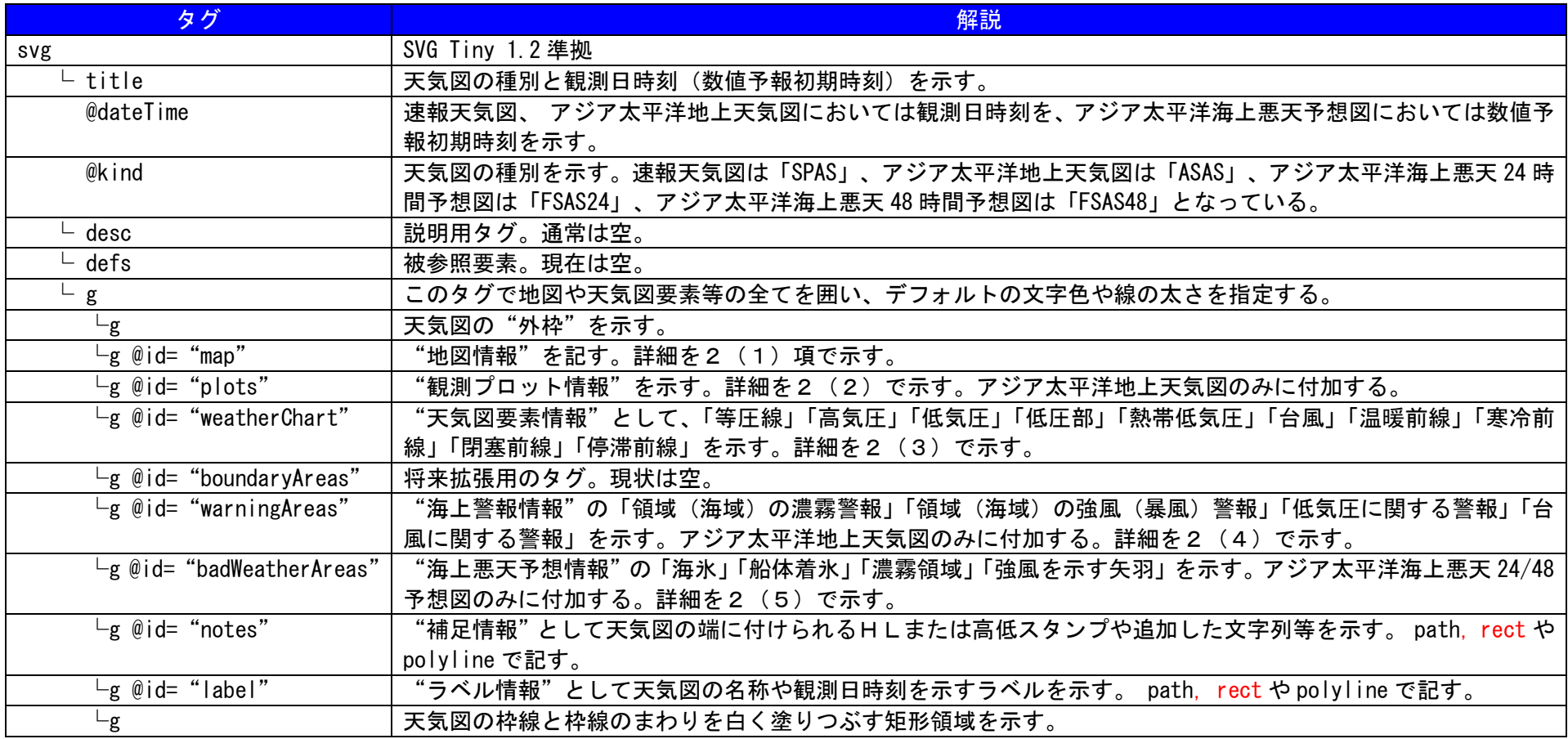

# 2. 各部の構成と内容

## (1) 地図情報の詳細

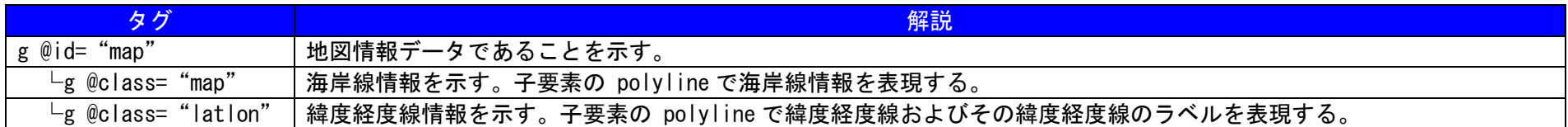

## (2) 観測プロット情報の詳細

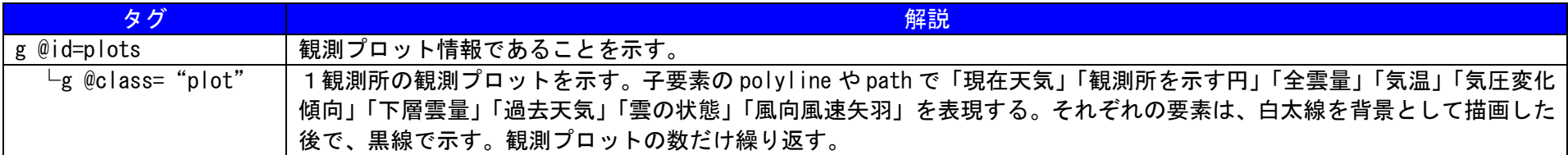

### (3) 天気図要素情報の詳細

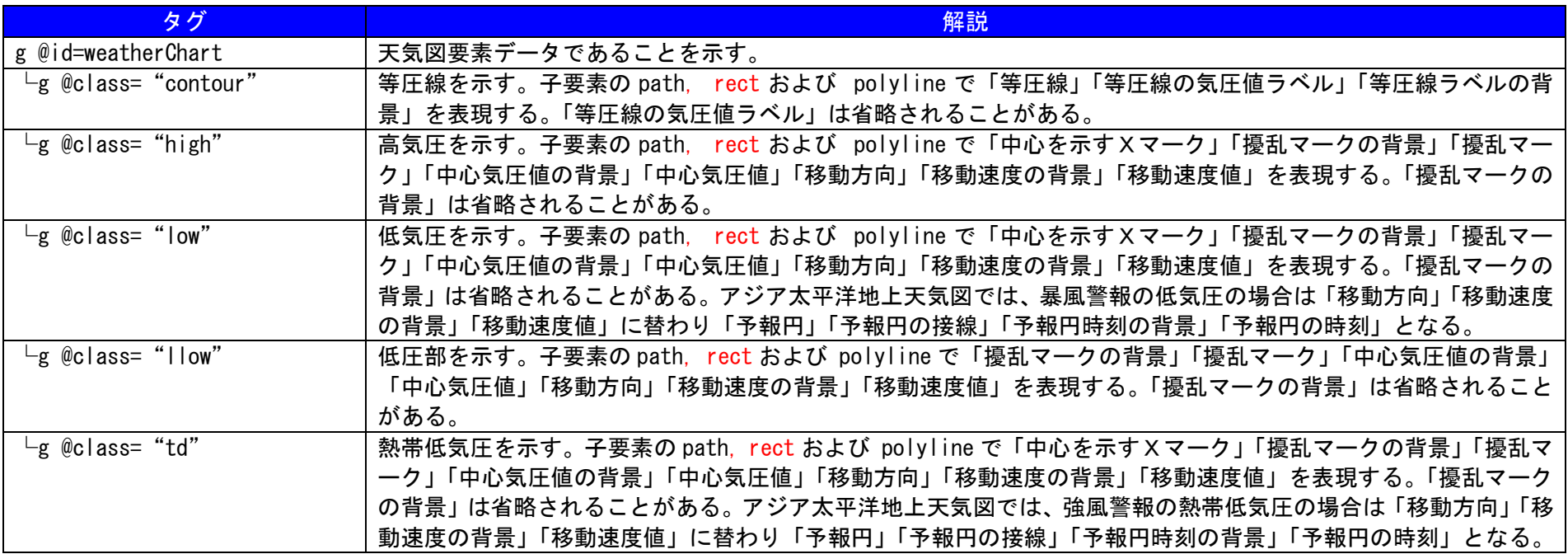

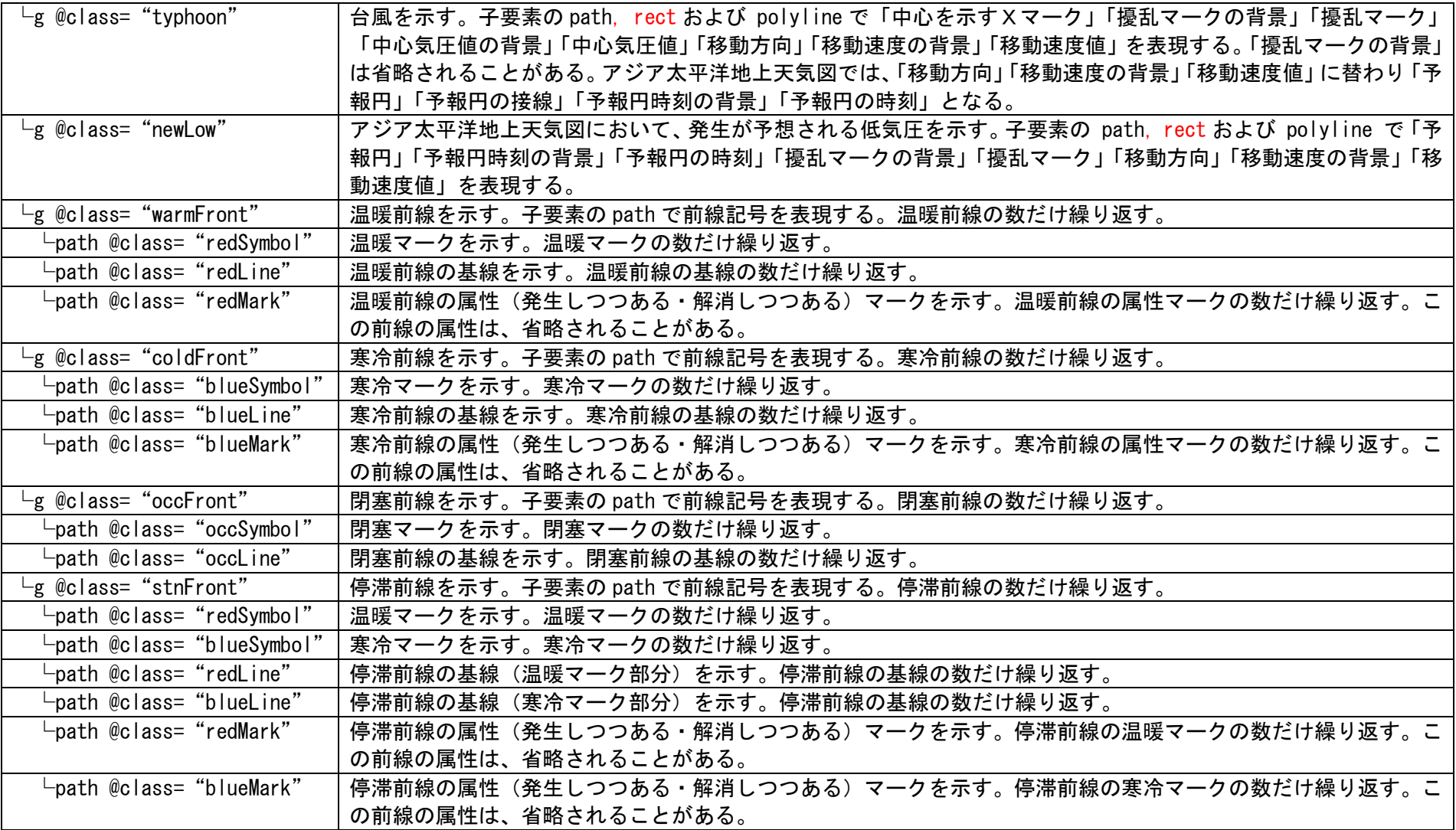

## (4) 海上警報情報の詳細

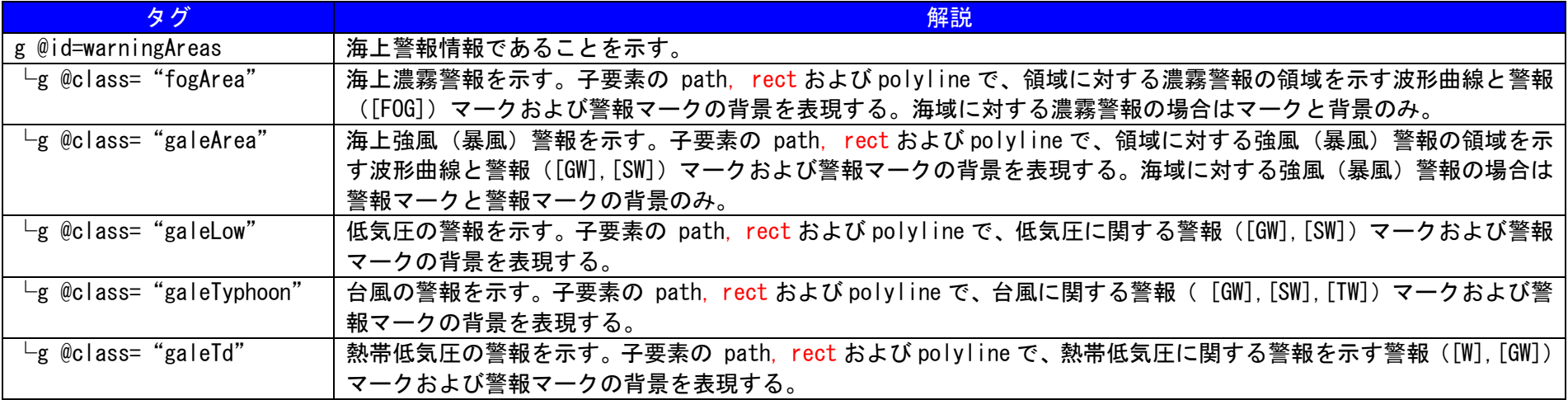

#### (5) 海上悪天予想情報の詳細

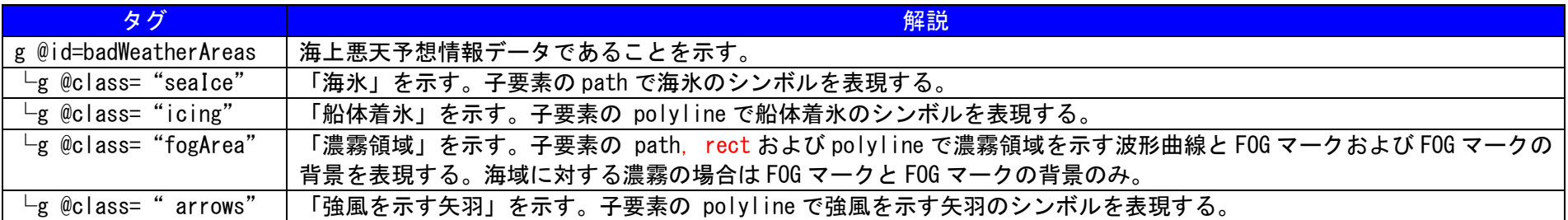

3. 画像例

以下には 2 項「各部の構成と内容」で解説した要素を実画像例で示す。背景の白塗りつぶしなどがわかりやすいように、背景色を緑にしてあ るほか、説明図によっては海岸線や高低気圧マークの色をオレンジにしてある。

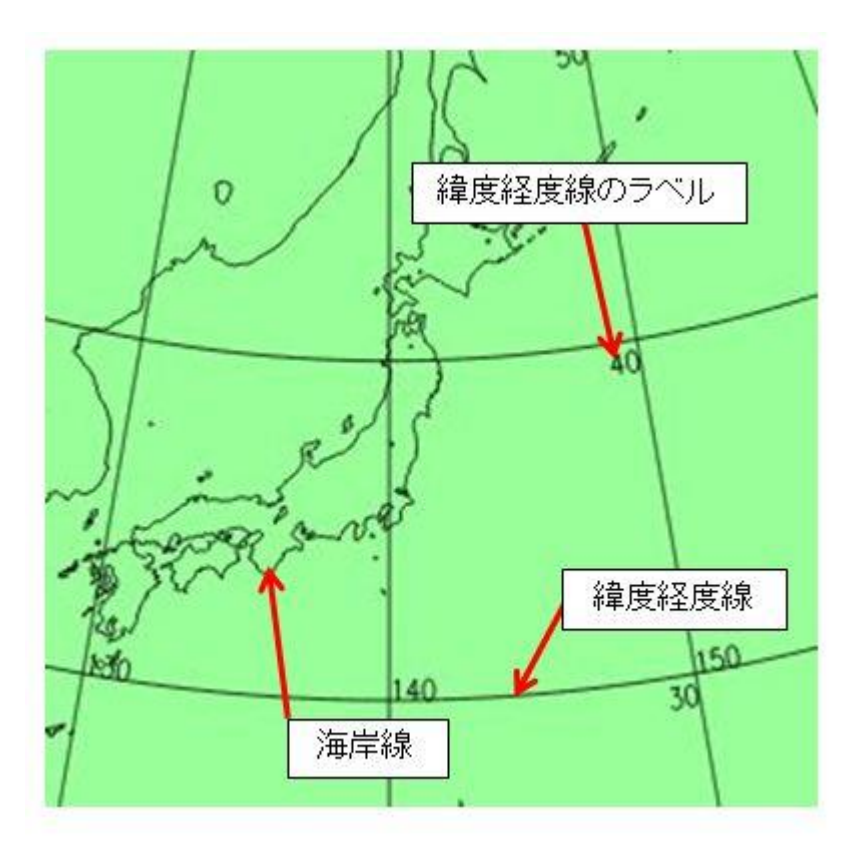

風向風速矢羽 観測所を示す円 気温 気圧変化傾向 現在天気 過去天気 全雲量 雲の状態 下層雲量

図1.地図情報の例 カラント インスコンコンコンコンコンコンコン 図2.観測プロット情報の例 各要素は白太線の上に黒線を描画

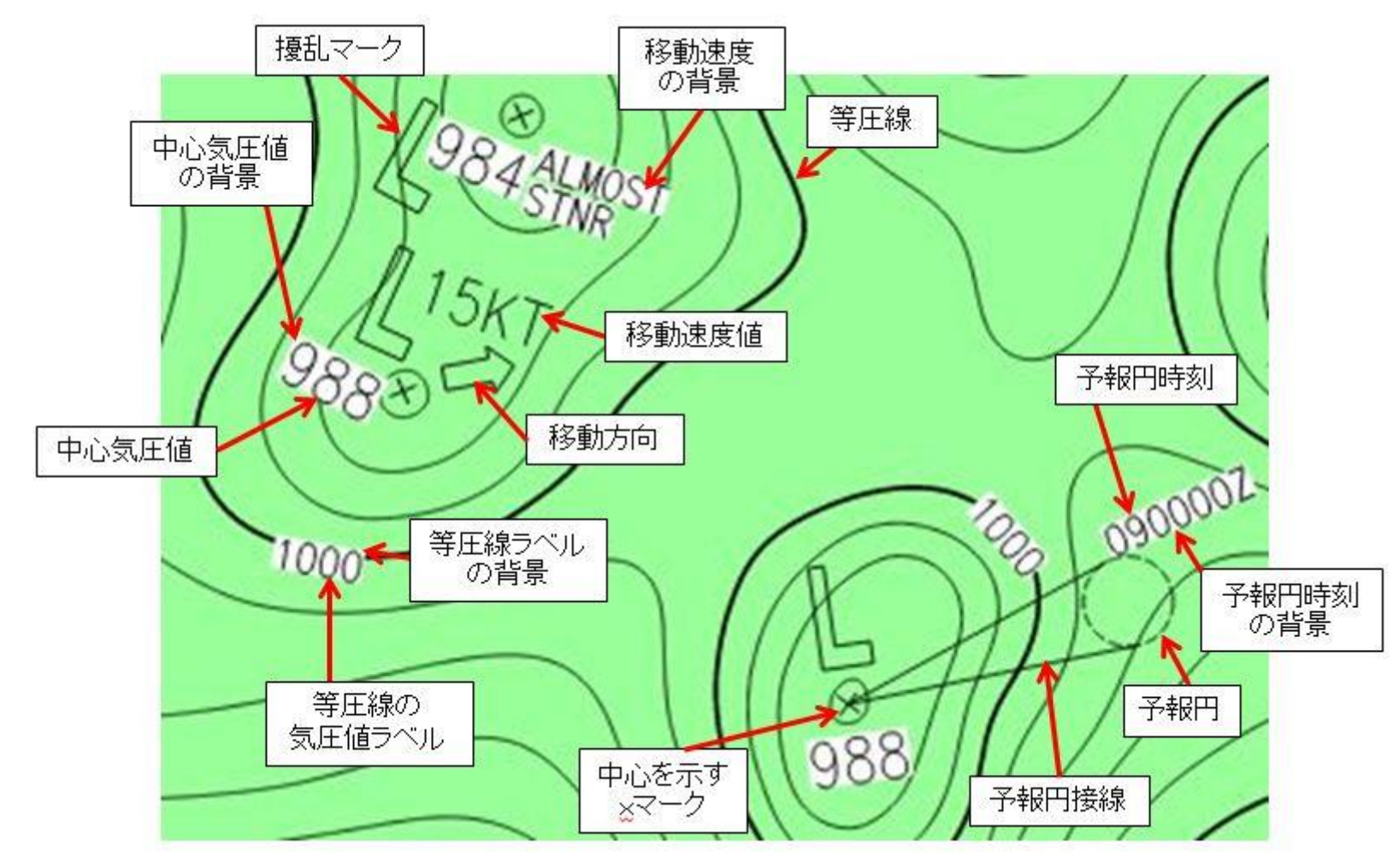

図3.天気図要素情報の例(その1) 白四角の背景がある要素とない要素がある

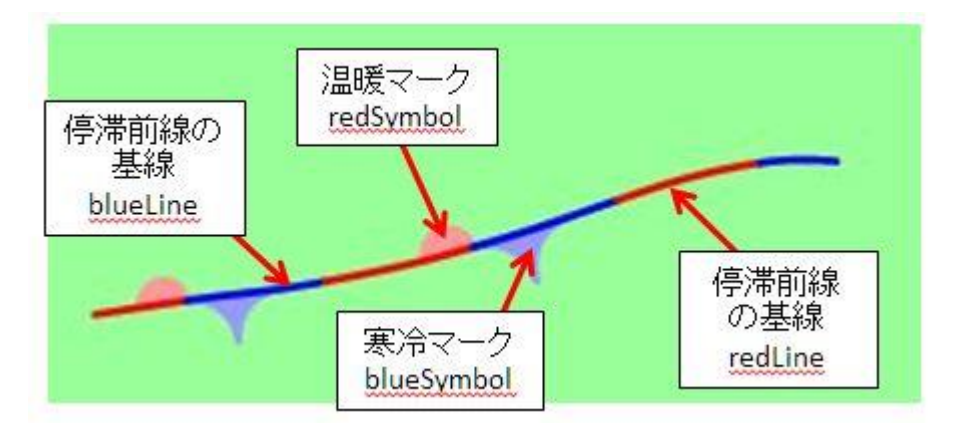

図4.天気図要素情報の例(その2) 属性値の red/blue を参考に着色した例

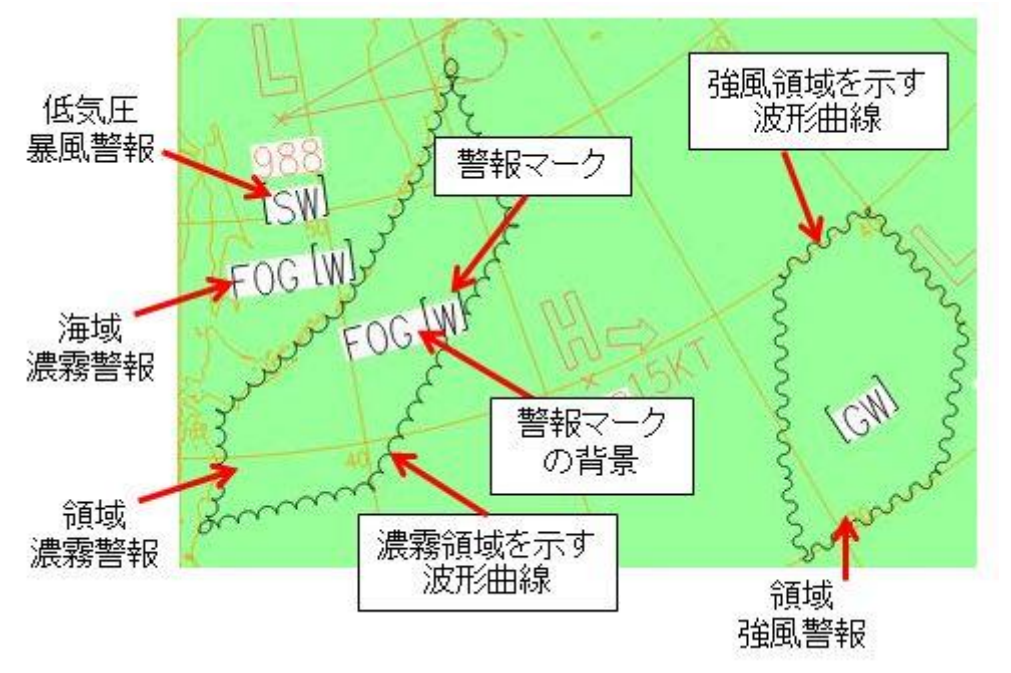

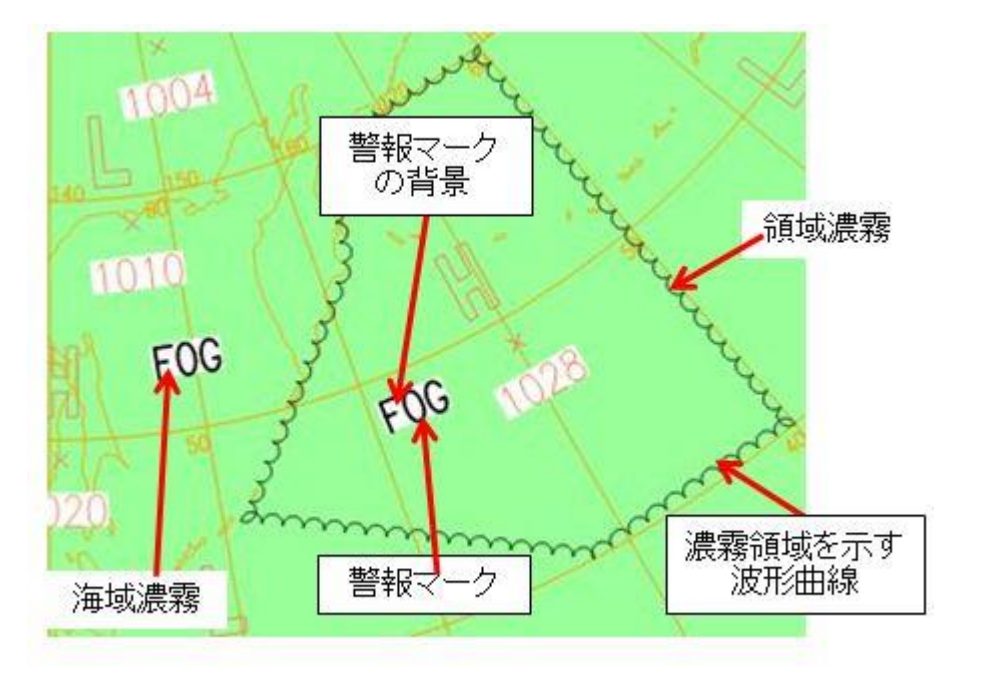

図5.海上警報情報の例 ASAS での描画 図6.海上悪天予想情報の例(その1)FSAS24/48 での描画

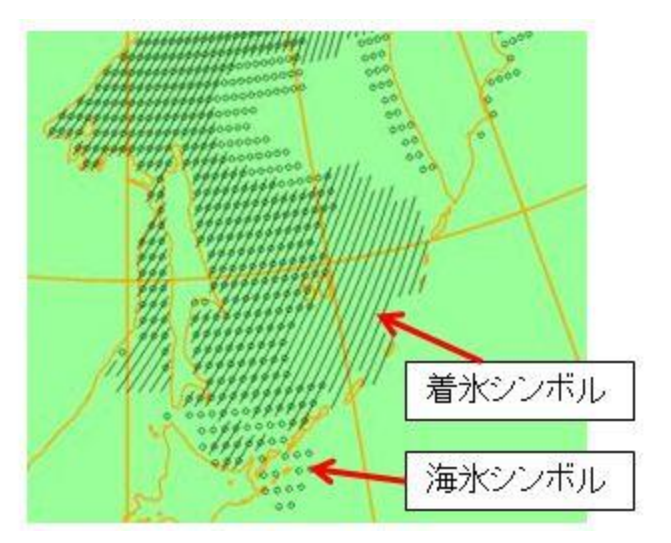

図7. 海上悪天予想情報の例(その2)海氷着氷の描画 <br>図8. 海上悪天予想情報の例(その2)海氷着氷の描画 図8. 海上悪天予想情報の例(その3)矢羽の描画

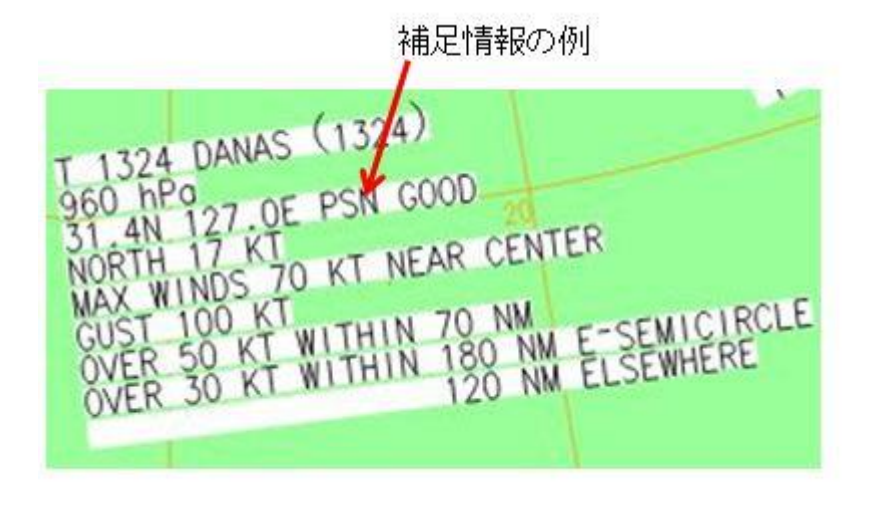

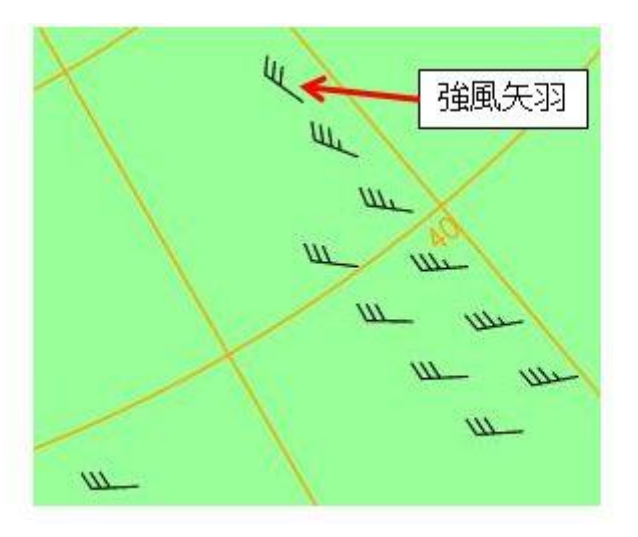

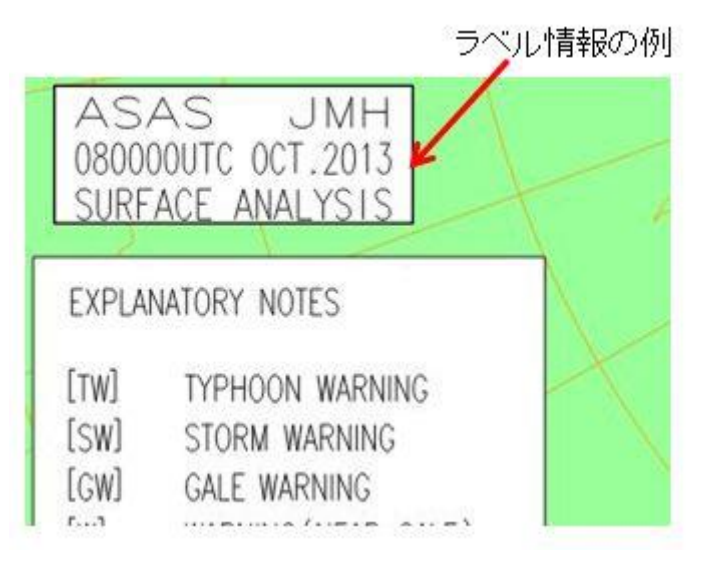

図9. 補足情報の例 ASAS でのコメント文の描画 インスコン 図10. ラベル情報の例 図名と凡例ラベルの描画